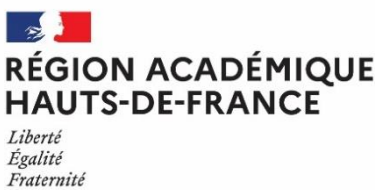

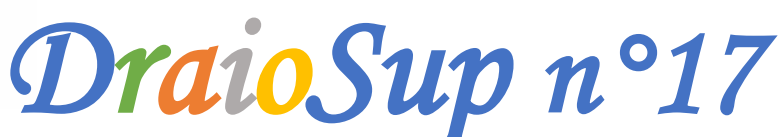

*Fin de procédure Parcoursup*

# Suivi des inscriptions administratives et places vacantes

La procédure nationale de préinscription dans l'enseignement supérieur Parcoursup se termine le 16 septembre 2022, il est important pour les établissements de s'organiser pour procéder aux inscriptions administratives et d'optimiser le processus d'admission au sein des formations.

**Consultez le Guide Pratique « Fin de phase principale, suivi des [inscriptions](https://services.dgesip.fr/fichiers/Guide_accueil_Fin_Psup_Diffusion.pdf) et places vacantes »**

## Suivi des inscrits et des présents

Le cadre réglementaire définit les obligations des candidats en termes de délai d'inscription et celles des établissements en termes d'information à transmettre à Parcoursup concernant les places restées vacantes (à la suite d'une absence d'inscription administrative dans les délais requis et lorsqu'un candidat ne se présente pas, sans justification valable le jour de la rentrée fixé par l'établissement).

En effet, durant l'été, un certain nombre de candidats admis renoncent à leur admission, soit parce qu'ils acceptent une autre formation en PC, soit parce qu'ils ont trouvé une autre solution hors Parcoursup.

En plus du suivi des candidats inscrits, il est indispensable que les formations réalisent le suivi des élèves présents via leur site de gestion depuis la rubrique « **Admission** - **Suivi des admissions** - **Liste des candidats appelés** » en cliquant sur le bouton « **Présent** ». Les candidats non présents peuvent être démissionnés en rentrant dans leur dossier depuis la rubrique « **Admission** » ou « **PC** » en cliquant sur « **Non présent** ».

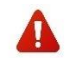

Avant de démissionner un candidat, il vous appartient de vous mettre en relation avec ce dernier pour échanger et tenir **compte de situations particulières**.

Consultez le guide « **L'inscription administrative dans la phase d'admission Parcoursup** » disponible dans votre rubrique « **Information** - **Documentation** - **Inscription administrative** ».

## Gestion des désistements

Depuis le 2 septembre 2022 et jusqu'au 16 septembre 2022, la gestion des désistements (GDD) devient manuelle et relève de la compétence du chef d'établissement. De ce fait, si une place est libérée (suite à une démission volontaire, une non-inscription ou le constat d'une absence non justifiée à la rentrée), il appartient au chef d'établissement de la proposer au 1<sup>er</sup> candidat en attente dans l'historique de sa liste, en **respectant l'ordre d'appel**.

Pour déclencher la proposition, il faut utiliser la fonctionnalité **« Faire une proposition »** via votre site de gestion, depuis la rubrique **« Admission - Suivi des admissions** - colonne **« Historique des vœux »**.

#### Bascule des places vacantes

L'objectif de la bascule des places **est d'optimiser le déroulement de la fin de la phase d'admission** en permettant de diminuer dans un groupe tout ou une partie des places non pourvues après épuisement de la liste d'attente, et d'attribuer le nombre de places dans un autre groupe de la même formation pour lequel il reste encore des candidats en attente.

La bascule des places n'est pas automatisée et le chef d'établissement doit en faire la demande via la rubrique « Contact » de **Parcoursup car elle nécessite une intervention de l'autorité académique via la DRAIO.**

#### Procédure complémentaire

Les formations (ou les groupes) qui disposent de places vacantes relèvent de la procédure complémentaire. **Les candidats peuvent formuler leur(s) vœu(x) en PC jusqu'au 14 septembre 23h59.** Les formations ont accès aux candidatures en cliquant sur « Nombre de dossiers à examiner » dans le tableau de suivi des Admissions.

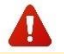

Le délai de réponse à une candidature est de 8 jours maximum. Dans tous les cas, compte tenu de la fin de phase complémentaire, **le** délai de réponse des formations aux candidatures en PC ne peut pas dépasser le 15 septembre 2022. En l'absence de décision **du chef d'établissement à l'expiration du délai, le recteur de Région académique** pourra prononcer l'admission des candidats dans **la formation.**